**CURSO PROFESIONAL - ONLINE / VIRTUAL**

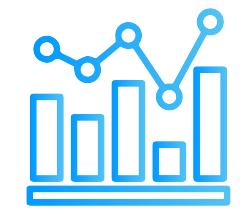

# **02 Objetivos**

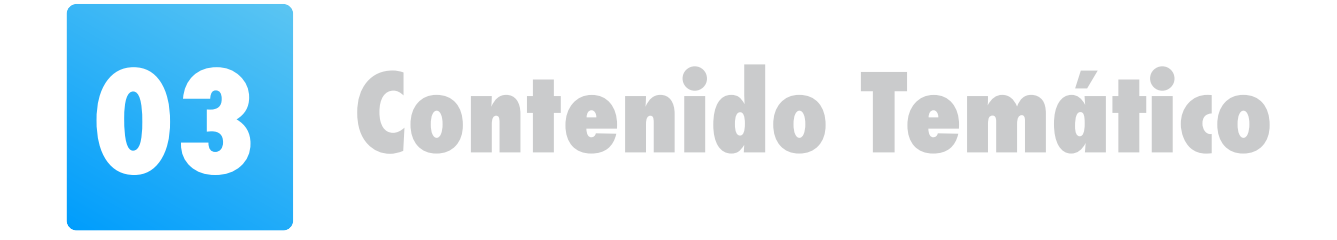

- **Brindar fundamentos teóricos de la calidad de la energía.**
- **Identificar las perturbaciones eléctricas que originan la mala calidad de la energía y soluciones para corregirlas.**
- **Realizar diagnósticos de calidad de potencia y formular soluciones óptimas y viables técnica y económicamente.**
- **Utilizar las normativas nacionales e internacionales vigentes.**
- **Aplicar herramientas de software especializado de análisis de calidad de energía.**

**Temario**

# **Módulo 1: Calidad de la Energía**

- 1.1 Consumo energético en el mundo.
- 1.2 Cambio tecnológico del equipamiento eléctrico.
- 1.3 Eficiencia energética. Tendencia en la electrónica de potencia.
- 1.4 Calidad de la Energía según IEEE & IEC
- 1.5 Compatibilidad electromagnética.

## **Módulo 2: Perturbaciones en los Sistemas Eléctricos**

2.1 Perturbaciones Transitorias

2.2 Variaciones de corta duración

2.3 Variaciones de larga duración

2.4 Desequilibrio de la tensión

2.5 Distorsión de la forma de onda

2.6. Fluctuaciones de tensión

2.7. Flicker

2.8. Variaciones de frecuencia.

## **Módulo 3: SAG & SWELL**

3.1 Importancia de análisis de SAG y SWELL

3.2 Categorización

3.3 Impacto en el sistema y Equipos Eléctricos.

3.4 Dispositivos DRV, SVC, STATCOM.

3.5 Taller #1 Casos aplicativos con software ATPDraw

### **Módulo 5: Armónicos**

5.1 Definición, conceptos y efectos de los armónicos.

5.2 Indicadores del contenido de armónicos: THDi / THDv / TDD

5.3 Factor de potencia: Tetraedro de Potencias

5.4 Resonancia eléctrica

5.5 Recomendación de análisis IEEE 519-2014.

5.6. Determinación de Filtros Pasivos / Filtros Activos

5.7 Taller #3 Casos aplicativos con software ETAP

## **Módulo 6: Medición, Diagnóstico y Soluciones de Calidad de la Energía**

- 6.1 Importancia del estudio de calidad de energía.
- 6.2 Pasos de realización de Estudio de Calidad de Energía.
- 6.3 Equipos de medición acorde a la IEC61000-4-30.
- 6.4 Interpretación de información de casos reales
- 6.5 Software de medición de calidad de energía en tiempo real.

# **Módulo 4: Transitorios**

- 4.1 Transitorio oscilante & Impulsiones
- 4.2 Efectos en el sistema eléctrico
- 4.3 Determinación de soluciones
- 4.4 Supresor contra Sobretensiones DPS / TVSS
- 4.5 Taller #2 Casos aplicativos con software ATPDraw

# **01 Introducción**

**La calidad de la energía constituye un área muy amplia y su tratamiento es extraordinariamente ramificado. Es necesario conocer los diferentes tipos de perturbaciones eléctricas que originan la mala calidad de la energía.**

**El objetivo es identificar los problemas, luego analizarlos y, por último, encontrar la mejor solución; entendiéndose como mejor solución, la más efectiva técnica y económicamente, basándonos en normativas internacionales y nacionales.**

**Es esencial que los profesionales sigan plenamente conscientes de la práctica moderna y de las nuevas herramientas de diseño, software especializados, técnicas de medición y equipos disponibles para un análisis y estudio de calidad de la energía.**

# **Calidad de la Energía**

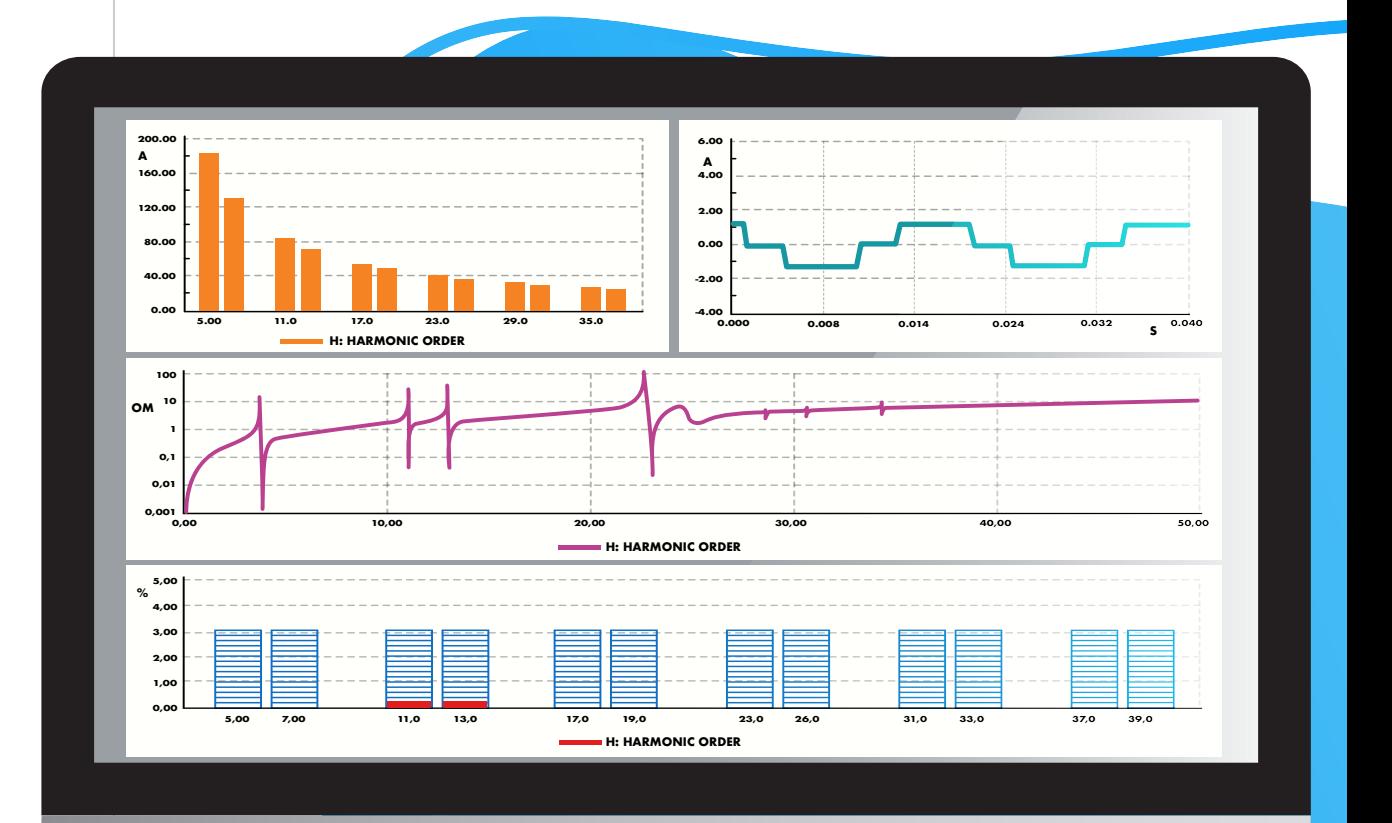

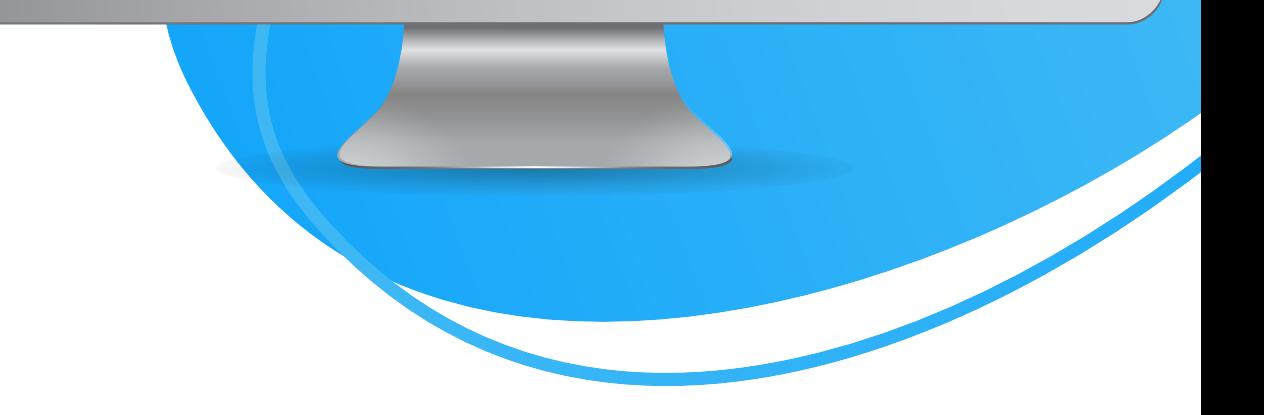

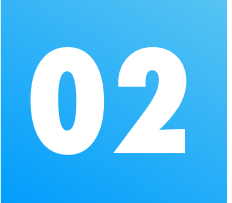

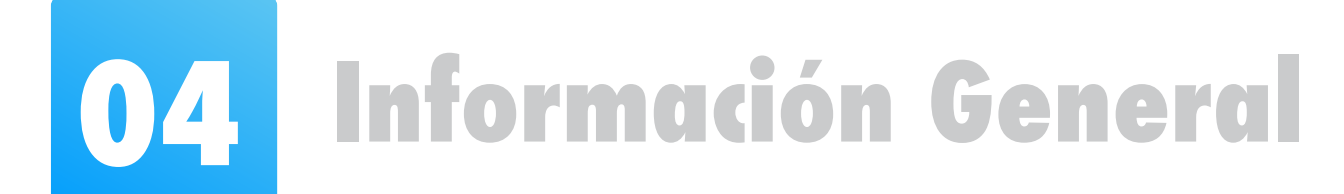

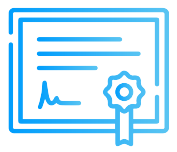

# **Certificado**

# **Modalidad**

**Inel otorgará un Certificado a los que cumplan con la aprobación del Curso de Especialización Calidad de la Energía.**

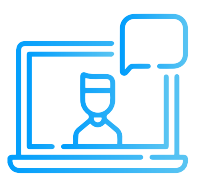

**Las clases son online/virtuales en vivo, utilizamos la plataforma zoom (https://zoom.us/).**

**Cada sesión se envía un link para el acceso a la clase.**

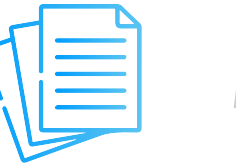

# **Material**

**Al día siguiente de cada clase se le enviará un link OneDrive donde se encontrará todo el material de la sesión (diapositiva, ejercicios, archivos de simulación, etc.).**

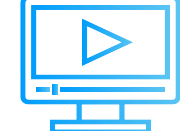

#### **Nacional** (Perú)

# **Videos**

**Las grabaciones de las clases se accederán por la web de inel: https://inelinc.com/.** 

**Los vídeos podrán ser vistos, pero no descargados. Sin embargo, tendrás acceso para toda la vida al curso.**

# **Medios de Pago**

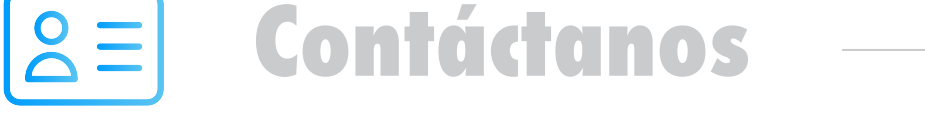

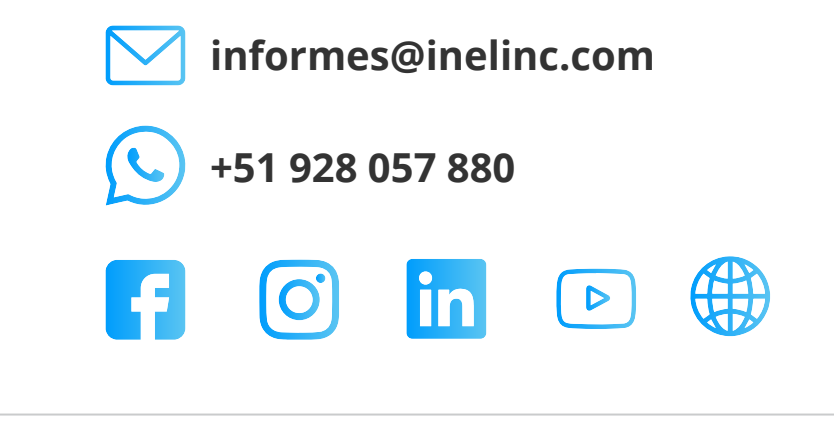

#### **Transferencia Interbancaria Internacional**

Para ello solicitar los respectivos datos. Si opta por esta alternativa, se añadirá 70 USD al monto final por comisión de los gastos bancarios.

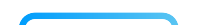

**Internacional**

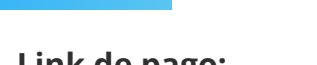

**Transferencia mediante Interbank**

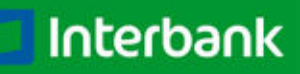

**Cuenta Corriente en Soles:** 200-3002051700 **Beneficiario:** Ingeniería y Energía Inel E.I.R.L.

**Beneficiario:** Ingeniería y Energía Inel E.I.R.L.

**Documento de Beneficiario (RUC) :** 20602273637

**Transferencia interbancaria**

**Código de Cuenta Interbancario (CCI):** 003-200-003002051700-36

**Si desea realizar el pago a una cuenta BCP, BBVA o Scotiabank solicitarnos los datos.**

> **Link de pago: https://inel.tukuy.club/**

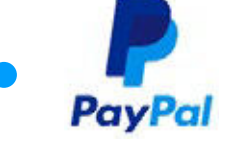

**• TUKUY** 

**Pago con cualquier tipo de tarjeta crédito o débito:**

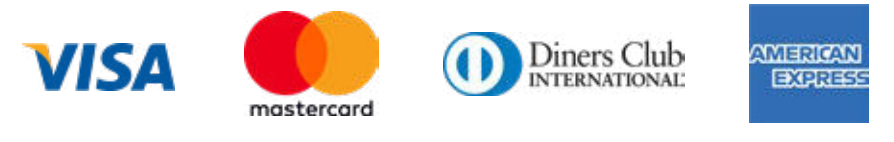

**Link de pago: https://www.paypal.me/inelinc ó depósito a la cuenta inel@inelinc.com**

(Fuera de Perú)

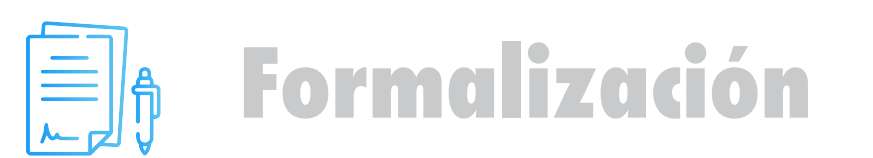

**Una vez realizado el depósito o transferencia es necesario enviar el comprobante de pago (soporte de la consignación) al correo informes@inelinc.com.**

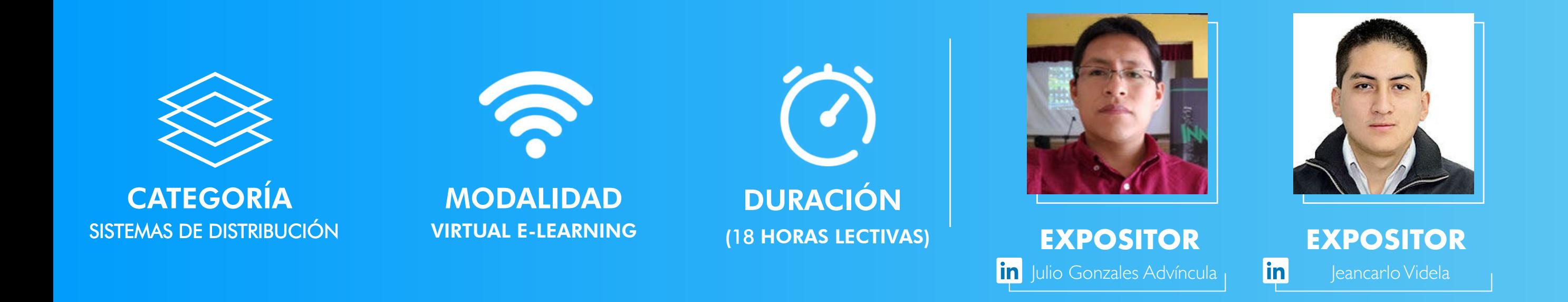

**Luego deberá ingresar sus datos personales y de facturación en el siguiente link: https://bit.ly/inel\_registro**

# **PASO 1 PASO 2**

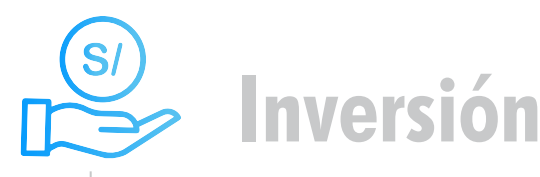

**Tarifa de Profesionales:** S/. 425 soles o \$ 112 dólares (inc. impuestos).

# **Descuentos**

#### **Descuento de pronto pago:**

10% de descuento

**Descuento corporativo:**

10% de descuento para cada participante (2 participantes o más)

### **Descuento ex-alumno Inel:**

10% de descuento (si llevó 1 curso o más en Inel)

#### **Descuento por inscripción en varios cursos:**  $\bullet$ 10% de descuento por cada curso (inscripción

en 2 o más cursos)

**(a)** Nota: Los descuentos NO son acumulables.

**Nota: Los descuentos vencen en 5 días, luego de recibir la información.**

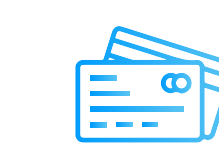

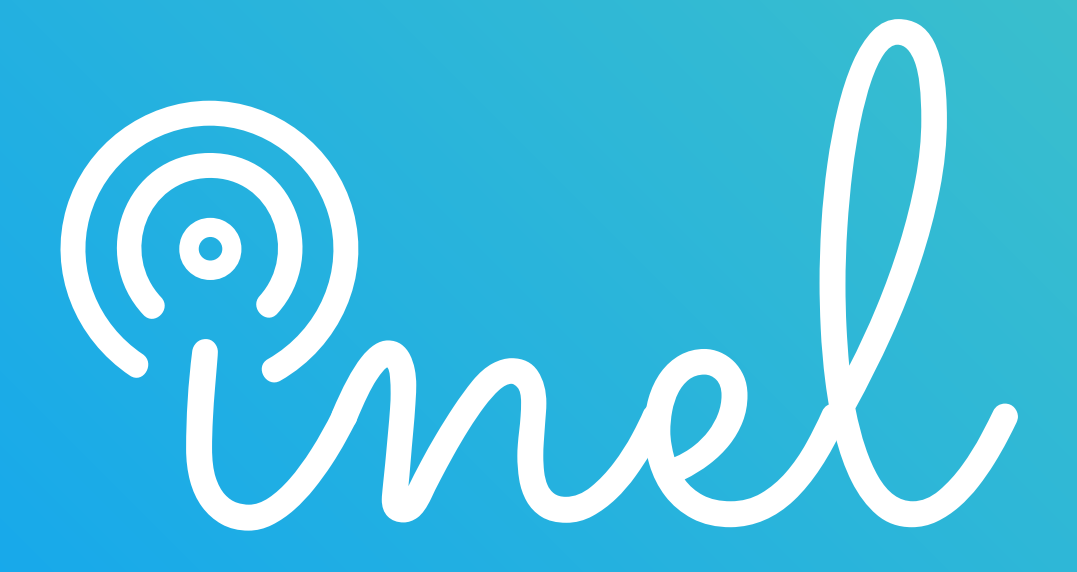